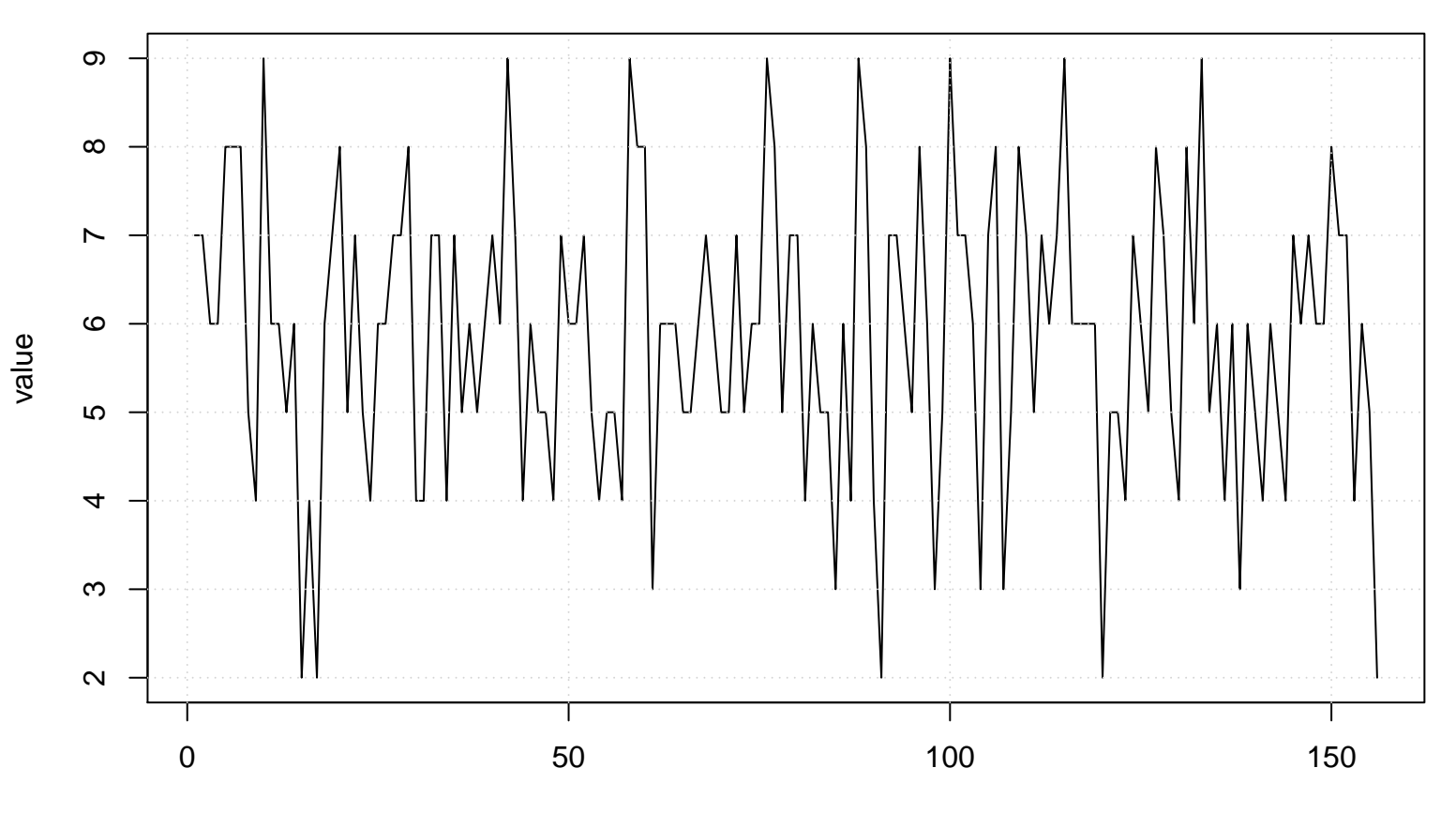

## **Run Sequence Plot**